### **DATEV**

# **Sicher online freizeichnen**

Steuererklärungen und E-Bilanzen per DATEV Freizeichnung online einfach freigeben – mit DATEV SmartLogin

# Steuererklärungen einfach online freigeben

Ihre Steuerberaterin / Ihr Steuerberater kann Ihre Steuererklärung bei der Finanzverwaltung ohne eine ausgedruckte Papiererklärung und ohne Ihre Unterschrift einreichen. Die Daten müssen Ihnen aber vor der elektronischen Übermittlung in leicht nachprüfbarer Form zur Freigabe bereitgestellt werden. Mit DATEV Freizeichnung online erledigen Sie dies ganz einfach und komfortabel – und zudem sicher.

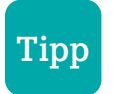

Sie können übrigens auch Ihre E-Bilanz freizeichnen.

> Zum Portal DATEV Freizeichnung online:  **www.datev.de/fzo**

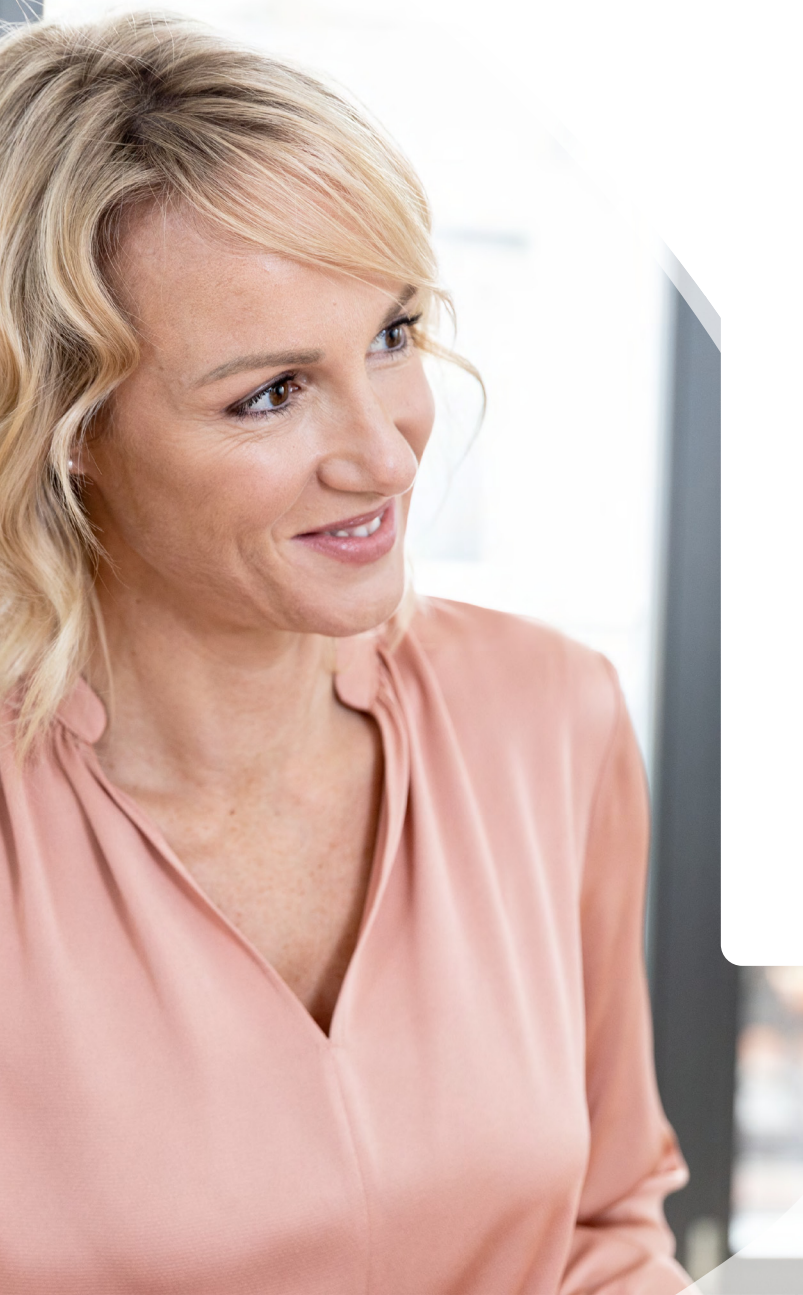

### Ihre Vorteile mit DATEV Freizeichnung online

Überzeugen Sie sich selbst:

Mehr Komfort:

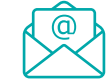

 Sie werden per E-Mail informiert, sobald Ihre Steuererklärung zur Einsicht bereitsteht

Sie prüfen die Steuererklärung bequem zu Hause

Mehr Zeit:

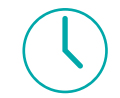

Fahrtwege entfallen

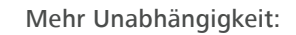

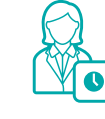

 Öffnungszeiten der Kanzlei spielen keine Rolle für Sie

Mehr Sicherheit:

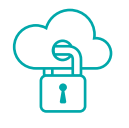

Ihre Daten werden über einen DATEV-Cloud-Dienst übertragen und damit auch stets zuverlässig abgesichert

# So funktioniert der Freigabeprozess

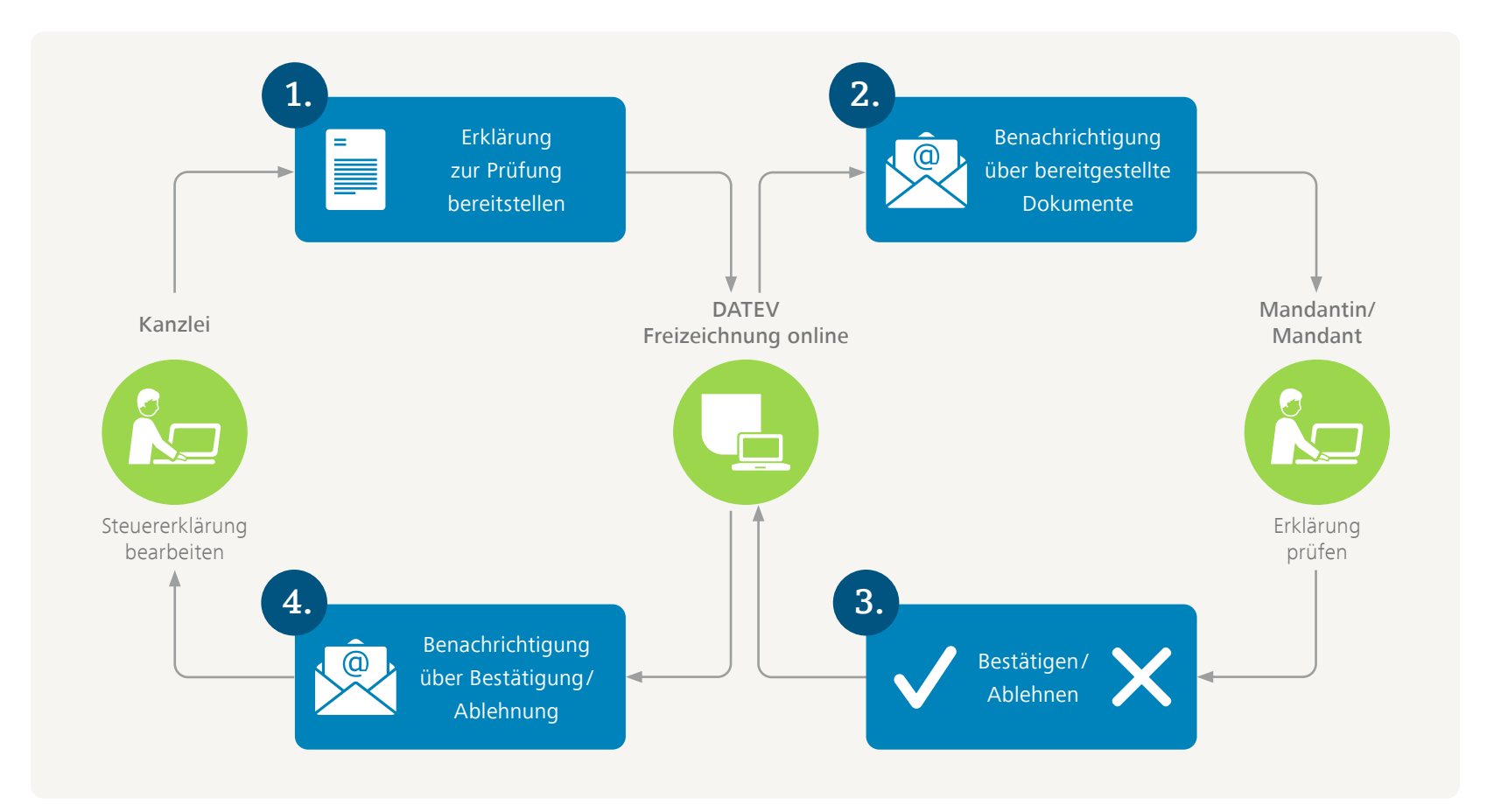

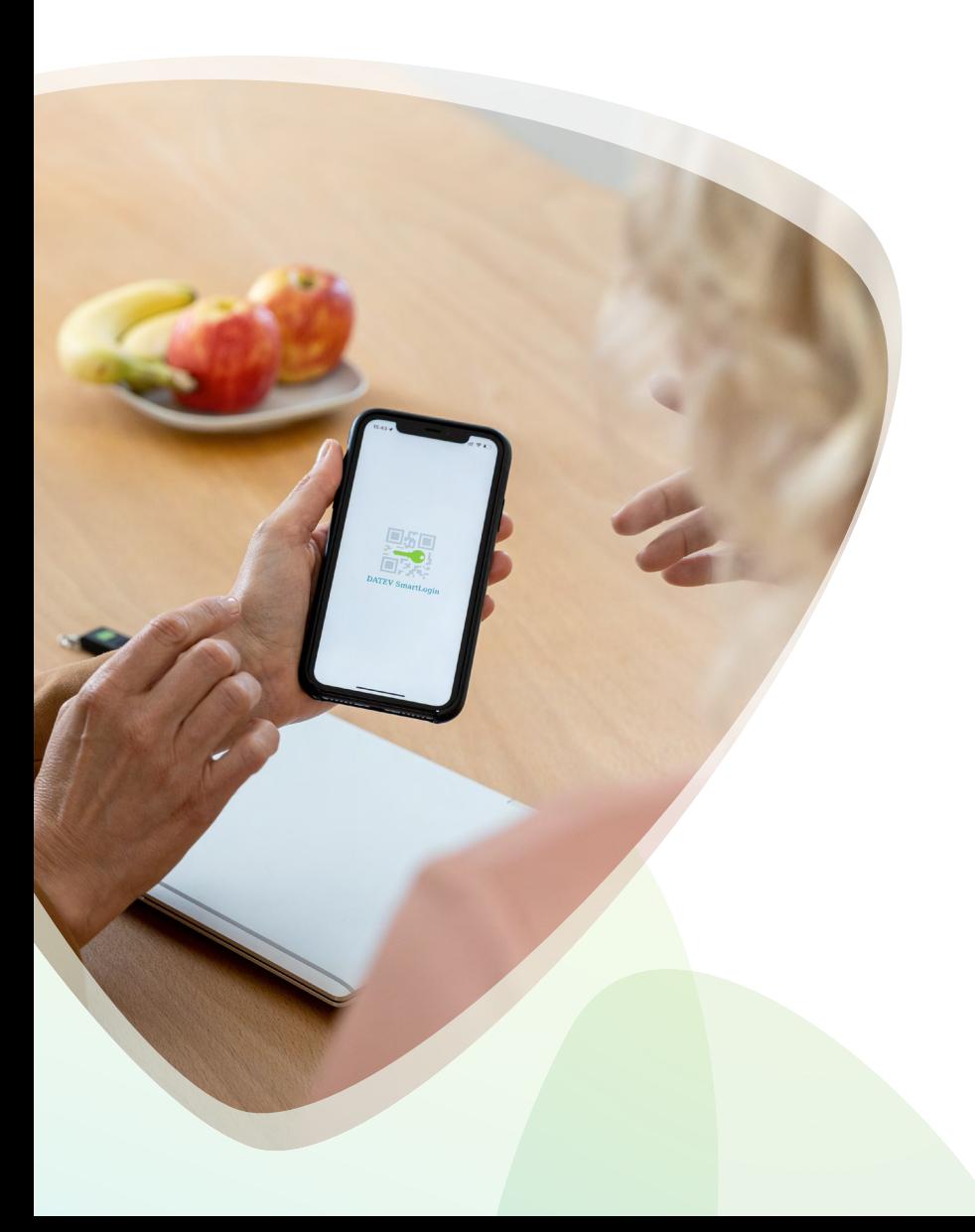

# Das brauchen Sie dafür

Um DATEV Freizeichnung online nutzen zu können, müssen folgende Voraussetzungen erfüllt sein:

- Sie besitzen einen Internetzugang
- Sie verfügen über ein geeignetes Authentifizierungsmedium. Sprechen Sie Ihre Steuerberaterin / Ihren Steuerberater darauf an
- Ihre Steuerberaterin / Ihr Steuerberater hat Ihnen die Nutzungsrechte für Freizeichnung online eingeräumt

## Jetzt starten!

Überzeugt Sie der neue Service Ihre Steuerkanzlei? Dann starten Sie jetzt in drei Schritten:

### **1. Schritt**

Setzen Sie auf den zeitgemäßen Weg und sprechen Sie Ihre Steuerberaterin / Ihren Steuerberater darauf an!

### **2. Schritt**

Sie erhalten über Ihre Steuerkanzlei ein für Sie geeignetes Authentifizierungsmedium.

### **3. Schritt**

Zeichnen Sie bequem online frei!

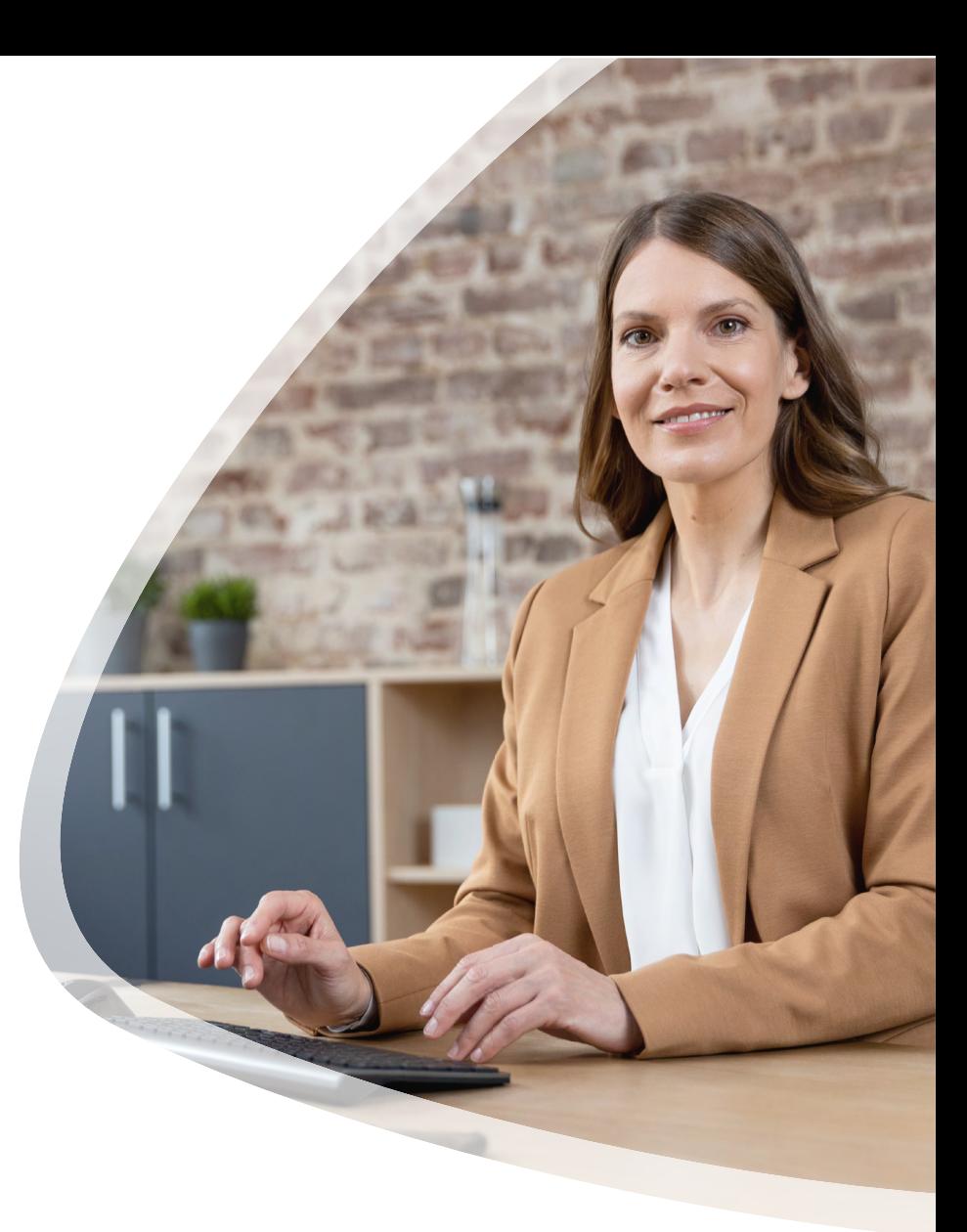

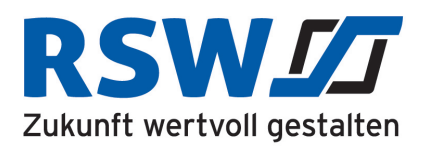

#### **RSW Steuerberatungsgesellschaft mbH**

Heganger 14 Postfach 900220 96103 Hallstadt 90493 Nürnberg Telefon: (0951) 9 15 15 - 0 E-Mail: info @rsw-gmbh.de Homepage: www.rsw.ag